## **IIR Filter Design**

Chapter Intended Learning Outcomes:

(i) Ability to design analog Butterworth filters

(ii) Ability to design lowpass IIR filters according to predefined specifications based on analog filter theory and analog-to-digital filter transformation

(iii) Ability to construct frequency-selective IIR filters based on a lowpass IIR filter Steps in Infinite Impulse Response Filter Design The system transfer function of an IIR filter is:

$$H(z) = \frac{\sum_{k=0}^{M} b_k z^{-k}}{1 + \sum_{k=1}^{N} a_k z^{-k}}$$
(11.1)

The task in IIR filter design is to find  $\{a_k\}$  and  $\{b_k\}$  such that H(z) satisfies the given specifications.

Once H(z) is computed, the filter can then be realized in hardware or software according to a direct, canonic, cascade or parallel form

We make use of the analog filter design to produce the required  ${\cal H}(z)$ 

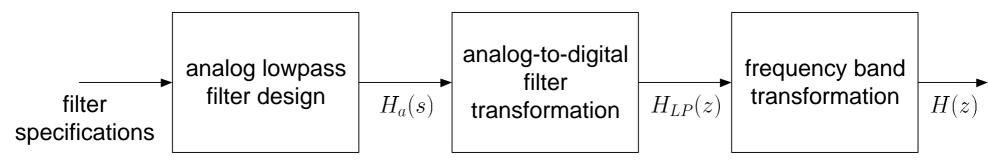

Fig.11.1: Steps in determining transfer function of IIR filter

Note that s is the Laplace transform parameter and substituting  $s = j\Omega$  in  $H_a(s)$  yields the Fourier transform of the filter, that is,  $H_a(j\Omega)$ 

Main drawback is that there is no control over the phase response of  $H(e^{j\omega})$ , implying that the filter requirements can only be specified in terms of magnitude response

## **Butterworth Lowpass Filter Design**

In analog lowpass filter design, we can only specify the magnitude of  $H_a(j\Omega)$ . Typically, we employ the magnitude square response, that is,  $|H_a(j\Omega)|^2$ :

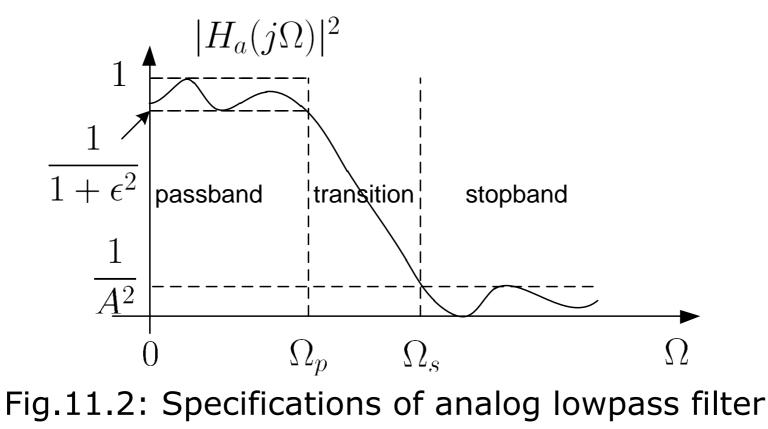

Semester B 2011-2012

Passband corresponds to  $\Omega \in [0, \Omega_p]$  where  $\Omega_p$  is the passband frequency and  $\epsilon$  is called the passband ripple

Stopband corresponds to  $\Omega \in [\Omega_s, \infty)$  where  $\Omega_s$  is the stopband frequency and A is called the stopband attenuation

Transition band corresponds to  $\Omega \in [\Omega_p, \Omega_s]$ 

The specifications are represented as the two inequalities:

$$\frac{1}{1+\epsilon^2} \le |H_a(j\Omega)|^2 \le 1, \quad 0 \le \Omega \le \Omega_p$$

$$0 \le |H_a(j\Omega)|^2 \le \frac{1}{A^2}, \quad \Omega \ge \Omega_s$$
(11.2)

and

In particular, at  $\Omega = \Omega_p$  and  $\Omega = \Omega_s$ , we have:

$$|H_a(j\Omega_p)|^2 = \frac{1}{1+\epsilon^2}$$
 (11.4)

and

$$|H_a(j\Omega_s)|^2 = \frac{1}{A^2}$$
 (11.5)

Apart from  $\epsilon$  and A, it is also common to use their respective dB versions, denoted by  $R_p$  and  $A_s$ :

$$R_p = -10 \log_{10} \left( \frac{1}{1 + \epsilon^2} \right) \Rightarrow \epsilon = \sqrt{10^{R_p/10} - 1}$$
 (11.6)

and

$$A_s = -10 \log_{10} \left( \frac{1}{A^2} \right) \Rightarrow A = 10^{A_s/20}$$
 (11.7)

Semester B 2011-2012

The magnitude square response of a *N*th-order Butterworth lowpass filter is:

$$|H_a(j\Omega)|^2 = \frac{1}{1 + \left(\frac{\Omega}{\Omega_c}\right)^{2N}}$$
(11.8)

The filter is characterized by  $\Omega_c$  and N, which represent the cutoff frequency and filter order

- $|H_a(j\Omega)|^2 = 1$  at  $\Omega = 0$  and  $|H_a(j\Omega)|^2 = 0.5$  at  $\Omega = \Omega_c$  for all N
- $|H_a(j\Omega)|^2$  is a monotonically decreasing function of frequency which indicates that there is no ripple
- filter shape is closer to the ideal response as N increases, although the filter with order of  $N \to \infty$  is not realizable.

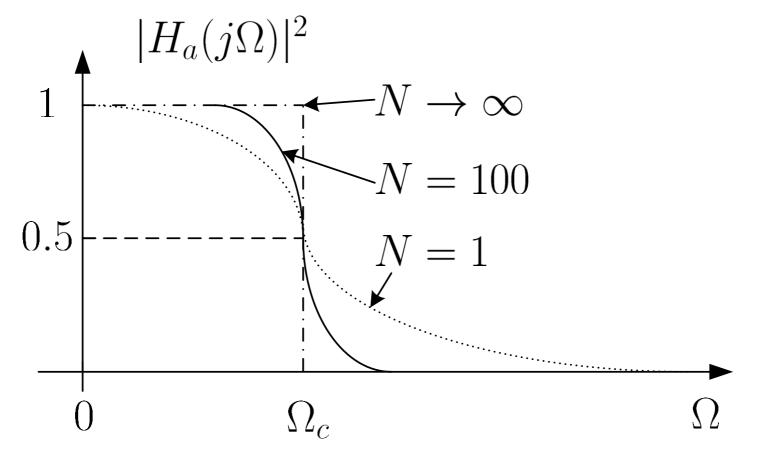

Fig.11.3: Magnitude square responses of Butterworth lowpass filter

To determine  $H_a(s)$ , we first make use of its relationship with  $H_a(j\Omega)$ :

$$H_a(s)|_{s=j\Omega} = H_a(j\Omega)$$
(11.9)

From (11.8)-(11.9), we obtain:

$$H_a(s)H_a(-s) = |H_a(j\Omega)|^2 \Big|_{\Omega=s/j} = \frac{(j\Omega_c)^{2N}}{s^{2N} + (j\Omega_c)^{2N}}$$
(11.10)

The 2N poles of  $H_a(s)H_a(-s)$ , denoted by  $c_k$ ,  $k = 0, 1, \dots, 2N - 1$ , are given as:

$$c_k = \begin{cases} \Omega_c e^{jk\pi/N}, & \text{odd } N\\ \Omega_c e^{jk\pi/N} \cdot e^{j\pi/(2N)}, & \text{even } N \end{cases}$$
(11.11)

H. C. So

Semester B 2011-2012

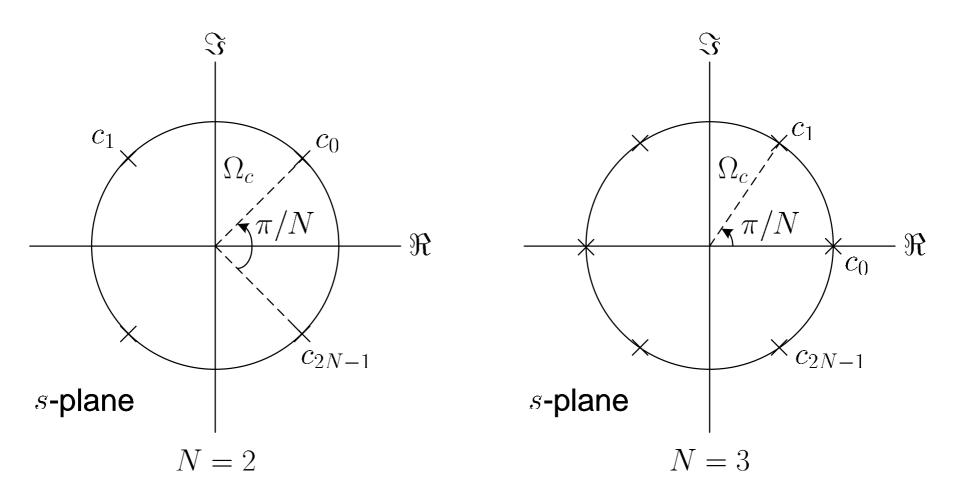

Fig.11.4: Poles of Butterworth lowpass filter

- $\{c_k\}$  are uniformly distributed on a circle of radius  $\Omega_c$  with angular spacing of  $\pi/N$  in the *s*-plane
- poles are symmetrically located with respect to the imaginary axis
- there are two real-valued poles when N is odd

To extract  $H_a(s)$  from (11.10), we utilize the knowledge that all poles of a stable and causal analog filter should be on the left half of the *s*-plane. As a result,  $H_a(s)$  is:

$$H_{a}(s) = \frac{\Omega_{c}^{N}}{\prod_{\Re\{c_{k}\}<0} (s - c_{k})}$$
(11.12)

Example 11.1

The magnitude square response of a Butterworth lowpass filter has the form of:

$$|H_a(j\Omega)|^2 = \frac{1}{1 + 0.000001\Omega^6}$$

Determine the filter transfer function  $H_a(s)$ .

Expressing  $|H_a(j\Omega)|^2$  as:

$$|H_a(j\Omega)|^2 = \frac{1}{1 + \left(\frac{\Omega}{10}\right)^{2 \cdot 3}}$$

From (11.8),  $\Omega_c = 10$  and N = 3

From (11.11):

$$c_k = 10e^{jk\pi/3}, \quad k = 2, 3, 4$$

Finally, we apply (11.12) to obtain:

$$H_a(s) = \frac{\Omega_c^3}{(s-c_2)(s-c_3)(s-c_4)} \\ = \frac{1000}{(s-10e^{j2\pi/3})(s+10)(s-10e^{j4\pi/3})} \\ = \frac{1000}{(s+10)(s^2+10s+100)}$$

To find  $\Omega_c$  and N given the passband and stopband requirements in terms of  $\Omega_p$ ,  $\Omega_s$ ,  $R_p$  and  $A_s$ , we exploit (11.4)-(11.5) together with (11.6)-(11.7) to obtain

$$-10 \log_{10} \left( \frac{1}{1 + \left( \frac{\Omega_p}{\Omega_c} \right)^{2N}} \right) = R_p \qquad (11.13)$$
$$-10 \log_{10} \left( \frac{1}{1 + \left( \frac{\Omega_s}{\Omega_c} \right)^{2N}} \right) = A_s \qquad (11.14)$$

and

Solving (11.13)-(11.14) and noting that N should be an integer, we get

$$N = \left[\frac{\log_{10} \left[ \left( 10^{R_p/10} - 1 \right) / \left( 10^{A_s/10} - 1 \right) \right]}{2 \log_{10}(\Omega_p/\Omega_s)} \right]$$
(11.15)

where  $\lceil u \rceil$  rounds up u to the nearest integer.

The  $\Omega_c$  is then obtained from (11.13) or (11.14) so that the specification can be exactly met at  $\Omega_p$  or  $\Omega_s$ , respectively

From (11.13),  $\Omega_c$  is computed as:

$$\Omega_c = \frac{\Omega_p}{\left(10^{R_p/10} - 1\right)^{1/(2N)}}$$

(11.16)

H. C. So

Semester B 2011-2012

From (11.14),  $\Omega_c$  is computed as:

$$\Omega_c = \frac{\Omega_s}{\left(10^{A_s/10} - 1\right)^{1/(2N)}}$$
(11.17)

As a result, the admissible range of  $\Omega_c$  is:

$$\Omega_{c} \in \left[\frac{\Omega_{p}}{\left(10^{R_{p}/10}-1\right)^{1/(2N)}}, \frac{\Omega_{s}}{\left(10^{A_{s}/10}-1\right)^{1/(2N)}}\right] \quad (11.18)$$

Example 11.2 Determine the transfer function of a Butterworth lowpass filter whose magnitude requirements are  $\Omega_p = 4\pi$  rads<sup>-1</sup>,  $\Omega_s = 6\pi$  rads<sup>-1</sup>,  $R_p = 8$  dB and  $A_s = 16$  dB. Employing (11.15) yields:

$$N = \left\lceil \frac{\log_{10} \left[ \left( 10^{8/10} - 1 \right) / \left( 10^{16/10} - 1 \right) \right]}{2 \log_{10} (4\pi/(6\pi))} \right\rceil = \lceil 2.45 \rceil = 3$$

Putting N = 3 in (11.18), the cutoff frequency is:

$$\Omega_c \in \left[\frac{4\pi}{\left(10^{8/10} - 1\right)^{1/(2\cdot3)}}, \frac{6\pi}{\left(10^{16/10} - 1\right)^{1/(2\cdot3)}}\right] = [9.5141, 10.2441]$$

For simplicity, we select  $\Omega_c = 10$ . Using Example 11.1, the filter transfer function  $H_a(s)$  is:

$$H_a(s) = \frac{1000}{(s+10)(s^2+10s+100)} = \frac{1000}{s^3+20s^2+200s+1000}$$

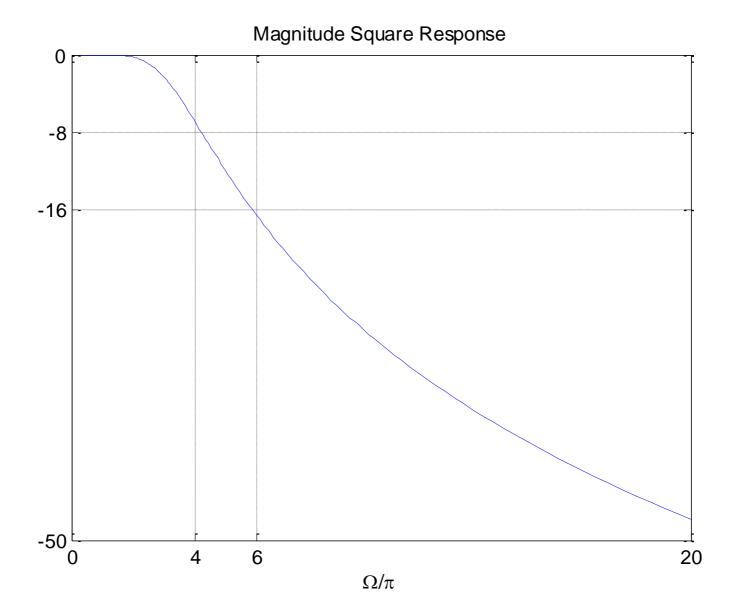

Fig.11.5: Magnitude square response of Butterworth lowpass filter

Semester B 2011-2012

The MATLAB program is provided as <code>ex11\_2.m</code> where the command freqs, which is analogous to freqz, is used to plot  $|H_a(j\Omega)|^2$ 

## Analog-to-Digital Filter Transformation

Typical methods include impulse invariance, bilinear transformation, backward difference approximation and matched-z transformation

Their common feature is that a stable analog filter will transform to a stable system with transfer function  $H_{LP}(z)$ .

Left half of *s*-plane maps into inside of unit circle in *z*-plane

Each has its pros and cons and thus optimal transformation does not exist

Impulse Invariance

The idea is simply to sample impulse response of the analog filter  $h_a(t)$  to obtain the digital lowpass filter impulse response  $h_{LP}[n]$ 

The relationship between  $h_{LP}[n]$  and  $h_a(t)$  is

$$h_{LP}[n] = T \cdot h_a(nT), \quad n = \dots - 1, 0, 1, 2, \dots$$
 (11.19)

where T is the sampling interval

# Why there is a scaling of *T* ?

With the use of (4.5) and (5.3)-(5.4),  $H_{LP}(e^{j\omega})$  is:

$$H_{LP}(e^{j\omega}) = \sum_{k=-\infty}^{\infty} H_a\left(j\left(\frac{\omega}{T} - \frac{2\pi k}{T}\right)\right)$$
(11.20)

where the analog and digital frequencies are related as:

$$\omega = \Omega T \tag{11.21}$$

The impulse response of the resultant IIR filter is similar to that of the analog filter

Aliasing due to the overlapping of  $\{H_a(j(\omega - 2\pi k)/T)\}$  which are not bandlimited. However,  $H_a(j\Omega)$  corresponds to a lowpass filter and thus aliasing effect is negligibly small particularly when T is chosen sufficiently small.

To derive the IIR filter transfer function  $H_{LP}(z)$  from  $H_a(s)$ , we first obtain the partial fraction expansion:

$$H_a(s) = \sum_{k=1}^{N} \frac{A_k}{s - s_k}$$
 (11.22)

where  $\{s_k\}$  are the poles on the left half of the *s*-plane

The inverse Laplace transform of (11.22) is given as:

$$h_a(t) = \begin{cases} \sum_{k=1}^{N} A_k e^{s_k t}, \ t \ge 0\\ 0, \qquad t < 0 \end{cases}$$
(11.23)

Substituting (11.23) into (11.19), we have:

$$h_{LP}[n] = \sum_{k=1}^{N} TA_k e^{s_k n T} u[n]$$
 (11.24)

The *z* transform of  $h_{LP}[n]$  is:

$$H_{LP}(z) = \sum_{k=1}^{N} \frac{TA_k}{1 - e^{s_k T} z^{-1}}$$
 (11.25)

Comparing (11.22) and (11.25), it is seen that a pole of  $s = s_k$  in the *s*-plane transforms to a pole at  $z = e^{s_k T}$  in the *z*-plane:

$$z = e^{sT}$$

Semester B 2011-2012

Expressing  $s = \sigma + j\Omega$ :

$$z = e^{\sigma T} \cdot e^{j\Omega T} = e^{\sigma T} \cdot e^{j(\Omega + 2\pi k/T)T}$$
(11.27)

where k is any integer, indicating a many-to-one mapping

Each infinite horizontal strip of width  $2\pi/T$  maps into the entire *z*-plane

 $\sigma = 0$  maps to |z| = 1, that is,  $j\Omega$  axis in the s-plane transforms to the unit circle in the z-plane

 $\sigma < 0$  maps to |z| < 1, stable  $H_a(s)$  produces stable  $H_{LP}(z)$ 

 $\sigma > 0$  maps to |z| > 1, right half of the *s*-plane maps into the outside of the unit circle in the *z*-plane

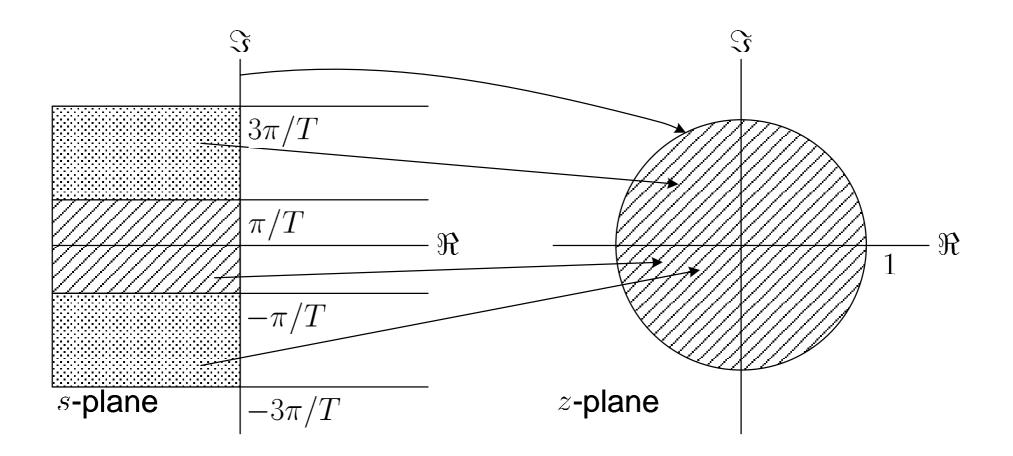

Fig.11.6: Mapping between *s* and *z* in impulse invariance method

Given the magnitude square response specifications of  $H_{LP}(e^{j\omega})$  in terms of  $\omega_p$ ,  $\omega_s$ ,  $R_p$  and  $A_s$ , the design procedure for  $H_{LP}(z)$  based on the impulse invariance method is summarized as the following steps:

- (i) Select a value for the sampling interval T and then compute the passband and stopband frequencies for the analog lowpass filter according to  $\Omega_p = \omega_p/T$  and  $\Omega_s = \omega_s/T$
- (ii) Design the analog Butterworth filter with transfer function  $H_a(s)$  according to  $\Omega_p$ ,  $\Omega_s$ ,  $R_p$  and  $A_s$

(iii)Perform partial fraction expansion on  $H_a(s)$  as in (11.22)

(iv)Obtain  $H_{LP}(z)$  using (11.25)

## Example 11.3 The transfer function of an analog filter has the form of

$$H_a(s) = \frac{2s}{s^2 + 6s + 8}$$

Use impulse invariance method with sampling interval T = 1 to transform  $H_a(s)$  to a digital filter transfer function H(z).

Performing partial fraction expansion on  $H_a(s)$ :

$$H_a(s) = \frac{-2}{s+2} + \frac{4}{s+4}$$

Applying (11.25) with T = 1 yields

$$H(z) = \frac{-2}{1 - e^{-2}z^{-1}} + \frac{4}{1 - e^{-4}z^{-1}} = \frac{2 - 0.5047z^{-1}}{1 - 0.1537z^{-1} + 0.0025z^{-2}}$$

Example 11.4

Determine the transfer function  $H_{LP}(z)$  of a digital lowpass filter whose magnitude requirements are  $\omega_p = 0.4\pi$ ,  $\omega_s = 0.6\pi$ ,  $R_p = 8$  dB and  $A_s = 16$  dB. Use the Butterworth lowpass filter and impulse invariance method in the design.

Selecting the sampling interval as T = 0.1, the analog frequency parameters are computed as:

$$\Omega_p = \frac{\omega_p}{T} = 4\pi$$

and

$$\Omega_s = \frac{\omega_s}{T} = 6\pi$$

Using Example 11.2, a Butterworth filter which meets the magnitude requirements are:

$$H_a(s) = \frac{1000}{(s+10)(s^2+10s+100)} = \frac{1000}{s^3+20s^2+200s+1000}$$

Performing partial fraction expansion on  $H_a(s)$  with the use of the MATLAB command residue, we get

$$H_a(s) = \frac{10}{s+10} + \frac{-5 - j2.8868}{s+5 - j8.6603} + \frac{-5 + j2.8868}{s+5 + j8.6603}$$

Applying (11.25) with T = 0.1 yields

$$H_{LP}(z) = \frac{0.1 \cdot 10}{1 - e^{-10 \cdot 0.1} z^{-1}} + \frac{0.1 \cdot (-5 - j2.8868)}{1 - e^{(-5 + j8.6603) \cdot 0.1} z^{-1}} + \frac{0.1 \cdot (-5 + j2.8868)}{1 - e^{(-5 - j8.6603) \cdot 0.1} z^{-1}}$$

$$= \frac{1}{1 - 0.3679 z^{-1}} + \frac{-0.5 - j0.2887}{1 - (0.3929 + j0.4620) z^{-1}}$$

$$= \frac{1}{1 - (0.3929 - j0.4620) z^{-1}}$$

$$= \frac{1}{1 - 0.3679 z^{-1}} + \frac{-1 + 0.6597 z^{-1}}{1 - 0.7859 z^{-1} + 0.3679 z^{-2}}$$

$$= \frac{0.2417 z^{-1} + 0.1262 z^{-2}}{1 - 1.1538 z^{-1} + 0.6570 z^{-2} - 0.1354 z^{-3}}$$

The MATLAB program is provided as ex11\_4.m.

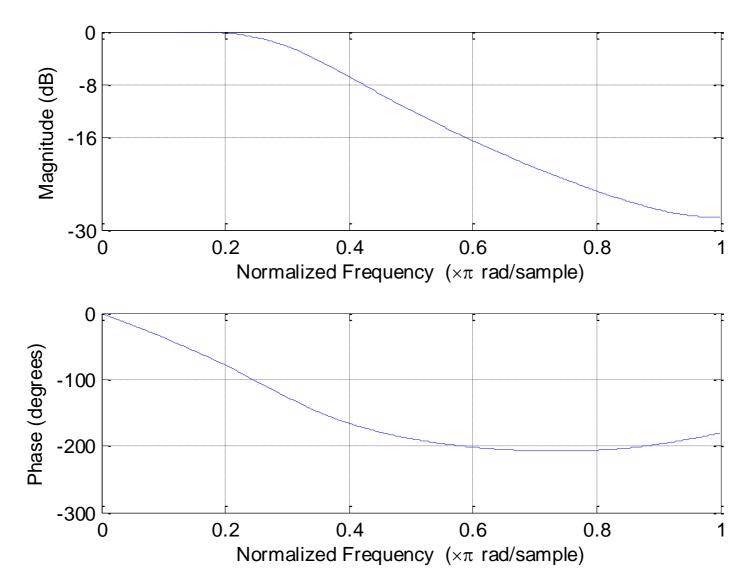

Fig.11.7: Magnitude and phase responses based on impulse invariance

Bilinear Transformation

It is a conformal mapping that maps the  $j\Omega$  axis of the *s*-plane into the unit circle of the *z*-plane only once, implying there is no aliasing problem as in the impulse invariance method

It is a one-to-one mapping

The relationship between s and z is:

$$s = \frac{2}{T} \cdot \frac{1 - z^{-1}}{1 + z^{-1}} \Leftrightarrow z = \frac{1 + sT/2}{1 - sT/2}$$
(11.28)

Employing  $s = \sigma + j\Omega$ , z can be expressed as:

$$z = \frac{(1 + \sigma T/2) + j\Omega T/2}{(1 - \sigma T/2) - j\Omega T/2}$$
 (11.29)

 $\sigma = 0$  maps to |z| = 1, that is,  $j\Omega$  axis in the *s*-plane transforms to the unit circle in the *z*-plane

 $\sigma < 0$  maps to |z| < 1, stable  $H_a(s)$  produces a stable  $H_{LP}(z)$ 

 $\sigma > 0$  maps to |z| > 1, right half of the *s*-plane maps into the outside of the unit circle in the *z*-plane

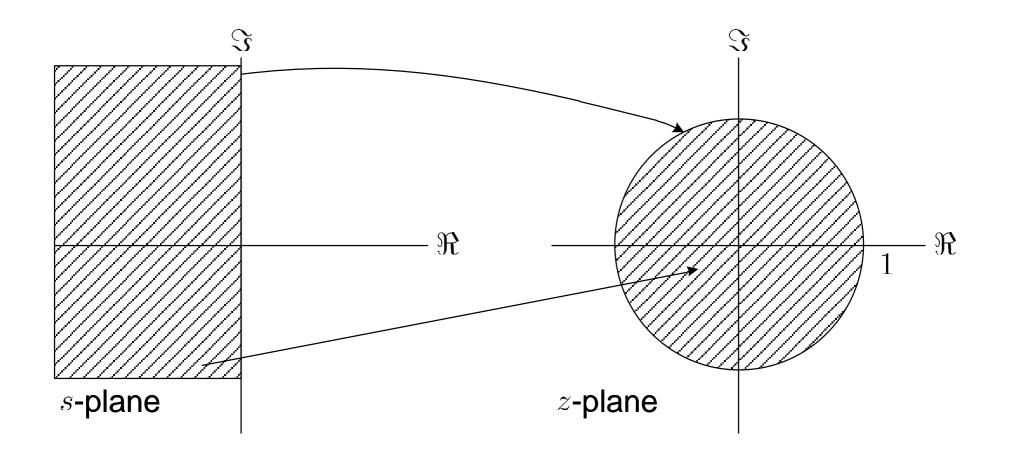

Fig.11.8: Mapping between *s* and *z* in bilinear transformation

Although aliasing is avoided, the drawback of the bilinear transformation is that there is no linear relationship between  $\omega$  and  $\Omega$ 

Putting  $z = e^{j\omega}$  and  $s = j\Omega$  in (11.28),  $\omega$  and  $\Omega$  are related as:

$$j\Omega = \frac{2}{T} \cdot \frac{1 - e^{-j\omega}}{1 + e^{-j\omega}} = \frac{2}{T} \cdot \frac{e^{j\omega/2} - e^{-j\omega/2}}{e^{j\omega/2} + e^{-j\omega/2}} = j\frac{2}{T} \tan\left(\frac{\omega}{2}\right)$$
$$\Rightarrow \Omega = \frac{2}{T} \tan\left(\frac{\omega}{2}\right) \Leftrightarrow \omega = 2 \tan^{-1}\left(\frac{\Omega T}{2}\right)$$
(11.30)

Given the magnitude square response specifications of  $H_{LP}(e^{j\omega})$  in terms of  $\omega_p$ ,  $\omega_s$ ,  $R_p$  and  $A_s$ , the design procedure for  $H_{LP}(z)$  based on the bilinear transformation is summarized as the following steps:

(i) Select a value for T and then compute the passband and stopband frequencies for the analog lowpass filter according  $\Omega_p = (2/T) \tan(\omega_p/2)$  and  $\Omega_s = (2/T) \tan(\omega_s/2)$ 

(ii) Design the analog Butterworth filter with transfer function  $H_a(s)$  according to  $\Omega_p$ ,  $\Omega_s$ ,  $R_p$  and  $A_s$ .

(iii)Obtain  $H_{LP}(z)$  from  $H_a(s)$  using the substitution of (11.28).

Example 11.5 The transfer function of an analog filter has the form of

$$H_a(s) = \frac{2s}{s^2 + 6s + 8}$$

Use the bilinear transformation with T = 1 to transform  $H_a(s)$  to a digital filter with transfer function H(z).

Applying (11.28) with T = 1 yields

$$H(z) = \frac{2 \cdot 2\frac{1-z^{-1}}{1+z^{-1}}}{\left(2\frac{1-z^{-1}}{1+z^{-1}}\right)^2 + 6 \cdot 2\frac{1-z^{-1}}{1+z^{-1}} + 8} = \frac{4-4z^{-2}}{15+14z^{-1}+9z^{-2}}$$

#### Example 11.6

Determine the transfer function  $H_{LP}(z)$  of a digital lowpass filter whose magnitude requirements are  $\omega_p = 0.4\pi$ ,  $\omega_s = 0.6\pi$ ,  $R_p = 8$  dB and  $A_s = 16$  dB. Use the Butterworth lowpass filter and bilinear transformation in the design.

Selecting T = 0.1, the analog frequency parameters are computed according to (11.30) as:

$$\Omega_p = \frac{2}{T} \tan\left(\frac{\omega_p}{2}\right) = 14.5309$$

and

$$\Omega_s = \frac{2}{T} \tan\left(\frac{\omega_s}{2}\right) = 27.5276$$

Employing (11.15) yields:

$$N = \left\lceil \frac{\log_{10} \left[ \left( 10^{8/10} - 1 \right) / \left( 10^{16/10} - 1 \right) \right]}{2 \log_{10} (14.5309/27.5276)} \right\rceil = \lceil 1.56 \rceil = 2$$

Putting N = 2 in (11.18), the cutoff frequency is:

$$\Omega_c \in \left[\frac{14.5309}{\left(10^{8/10} - 1\right)^{1/(2\cdot2)}}, \frac{27.5276}{\left(10^{16/10} - 1\right)^{1/(2\cdot2)}}\right] = [9.5725, 11.0289]$$

For simplicity,  $\Omega_c = 10$  is employed.

Following (11.11)-(11.12):

$$H_a(s) = \frac{100}{s^2 + 14.1421s + 100}$$

Finally, we use (11.28) with T = 0.1 to yield

$$H_{LP}(z) = \frac{100}{\left(\frac{2}{0.1} \cdot \frac{1-z^{-1}}{1+z^{-1}}\right)^2 + 14.1421 \cdot \frac{2}{0.1} \cdot \frac{1-z^{-1}}{1+z^{-1}} + 100}$$
$$= \frac{1+2z^{-1}+z^{-2}}{7.8284 - 6z^{-1} + 2.1716z^{-2}}$$

The MATLAB program is provided as ex11\_6.m.

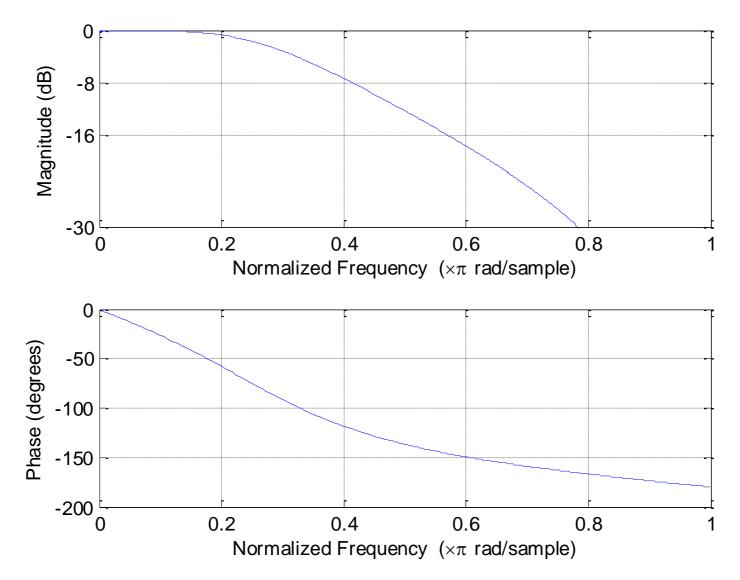

Fig.11.9: Magnitude and phase responses based on bilinear transformation

Frequency Band Transformation

The operations are similar to that of the bilinear transformation but now the mapping is performed only in the *z*-plane:

$$z_o^{-1} = T(z^{-1})$$
 (11.31)

where  $z_o$  and z correspond to the lowpass and resultant filters, respectively, and T denotes the transformation operator.

To ensure the transformed filter to be stable and causal, the unit circle and inside of the  $z_o$ -plane should map into those of the z-plane, respectively.

| Filter<br>Type | Transformation Operator                                 | Design Parameter                                                                                                    |
|----------------|---------------------------------------------------------|----------------------------------------------------------------------------------------------------|
| Lowpass        | $z_o^{-1} = \frac{z^{-1} - \alpha}{1 - \alpha z^{-1}}$  | $\alpha = \frac{\sin\left(\frac{\omega_{c_o} - \omega_c}{2}\right)}{\sin\left(\frac{\omega_{c_o} + \omega_c}{2}\right)}$                                                                                                    |
| Highpass       | $z_o^{-1} = -\frac{z^{-1} + \alpha}{1 + \alpha z^{-1}}$ | $\alpha = -\frac{\cos\left(\frac{\omega_{c_o} + \omega_c}{2}\right)}{\cos\left(\frac{\omega_{c_o} - \omega_c}{2}\right)}$                                                                                                    |
| Bandpass       | $\mathbf{O}$                                            | $\alpha = \frac{\cos\left(\frac{\omega_{c_2} + \omega_{c_1}}{2}\right)}{\cos\left(\frac{\omega_{c_2} - \omega_{c_1}}{2}\right)}$ $\beta = \cot\left(\frac{\omega_{c_2} - \omega_{c_1}}{2}\right) \tan\left(\frac{\omega_{c_o}}{2}\right)$ |

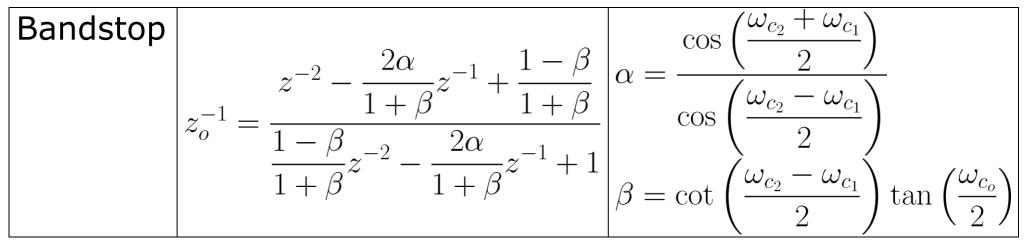

Table 11.1: Frequency band transformation operators

### Example 11.7

Determine the transfer function H(z) of a digital highpass filter whose magnitude requirements are  $\omega_p = 0.6\pi$ ,  $\omega_s = 0.4\pi$ ,  $R_p = 8$  dB and  $A_s = 16$  dB. Use the Butterworth lowpass filter and bilinear transformation in the design.

Using Example 11.6, the corresponding lowpass filter transfer function  $H_{LP}(z_o)$  is:

$$H_{LP}(z_o) = \frac{1 + 2z_o^{-1} + z_o^{-2}}{7.8284 - 6z_o^{-1} + 2.1716z_o^{-2}}$$

Assigning the cutoff frequencies as the midpoints between the passband and stopband frequencies, we have

$$\omega_{c_o} = \omega_c = \frac{0.4\pi + 0.6\pi}{2} = 0.5\pi$$

With the use of Table 11.1, the corresponding value of  $\alpha$  is:

$$\alpha = -\frac{\cos\left(\frac{\omega_{c_o} + \omega_c}{2}\right)}{\cos\left(\frac{\omega_{c_o} - \omega_c}{2}\right)} = -\frac{\cos(0.5\pi)}{\cos\left(0\right)} = 0$$

which gives the transformation operator:

$$z_o^{-1} = -\frac{z^{-1} + 0}{1 + 0 \cdot z^{-1}} = -z^{-1}$$

As a result, the digital highpass filter transfer function is:

$$H(z) = H_{LP}(z_o)|_{z_o^{-1} = -z^{-1}} = \frac{1 - 2z^{-1} + z^{-2}}{7.8284 + 6z^{-1} + 2.1716z^{-2}}$$

The MATLAB program is provided as ex11\_7.m.

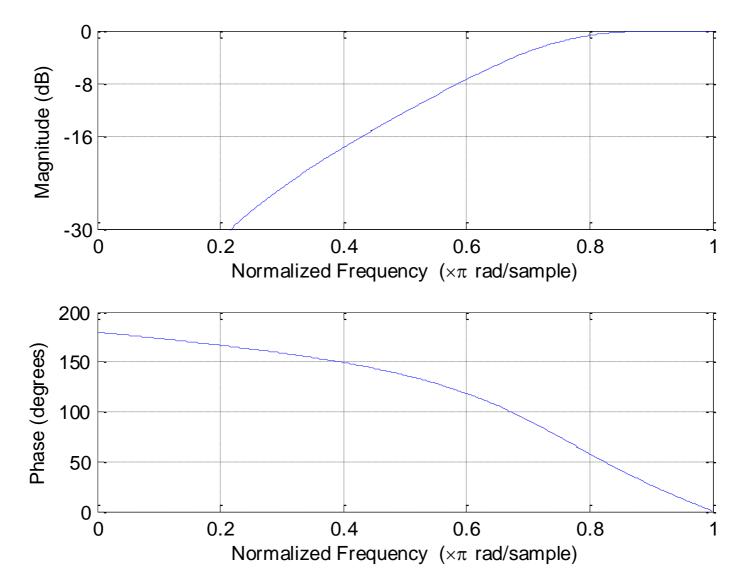

Fig.11.10: Magnitude and phase responses based on frequency band transformation